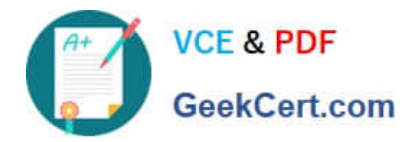

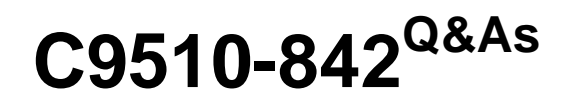

Rational Functional Tester for Java

# **Pass IBM C9510-842 Exam with 100% Guarantee**

Free Download Real Questions & Answers **PDF** and **VCE** file from:

**https://www.geekcert.com/c9510-842.html**

100% Passing Guarantee 100% Money Back Assurance

Following Questions and Answers are all new published by IBM Official Exam Center

**C** Instant Download After Purchase

**83 100% Money Back Guarantee** 

- 365 Days Free Update
- 800,000+ Satisfied Customers  $\epsilon$  or

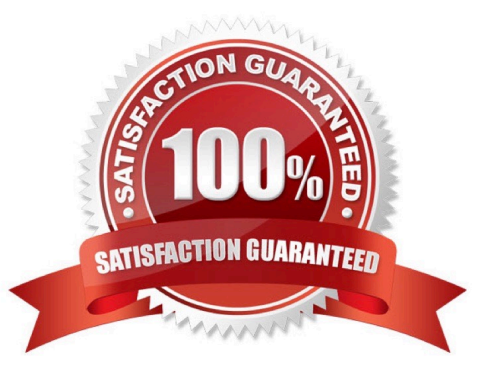

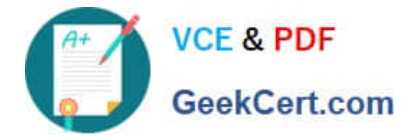

# **QUESTION 1**

In which situation is it best to use the Browser Enablement Diagnostic tool?

- A. when the web browser does not launch when invoked through Functional Tester
- B. when testers are trying to determine if their web browsers are compatible with Functional Tester
- C. when Functional Tester is in the recording process and no HTML objects are being recognized
- D. when Functional Tester is not able to launch the viewlet comparator on the HTML log

Correct Answer: C

## **QUESTION 2**

Click the Exhibit Button

A script needs to perform an action on an HTML List object. Figure 6.1 shows the recognition properties of the list object. Figure 6.2 shows the recognition properties of the HTML document.

What will be the score of the found test object at runtime if the .text and .id recognition properties in the list object are different and the .url property of the HTML Document object?

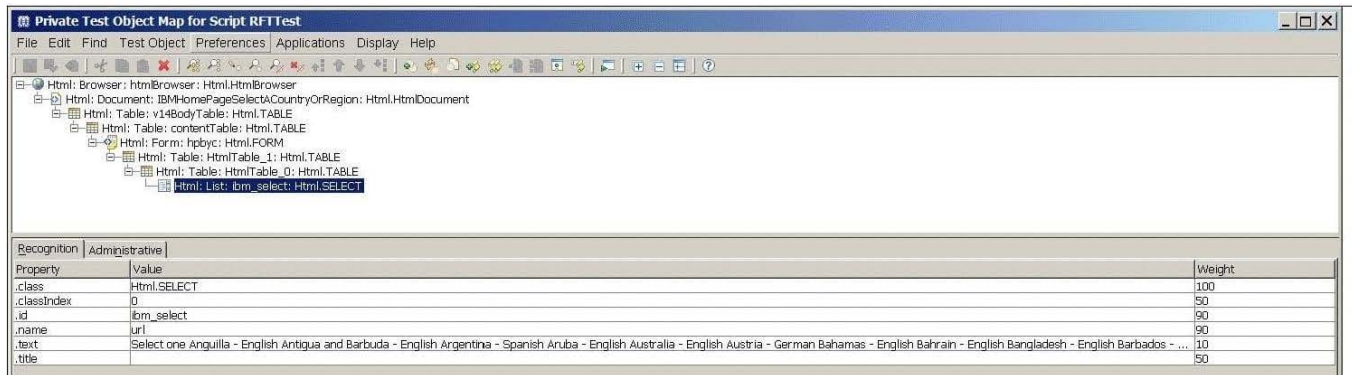

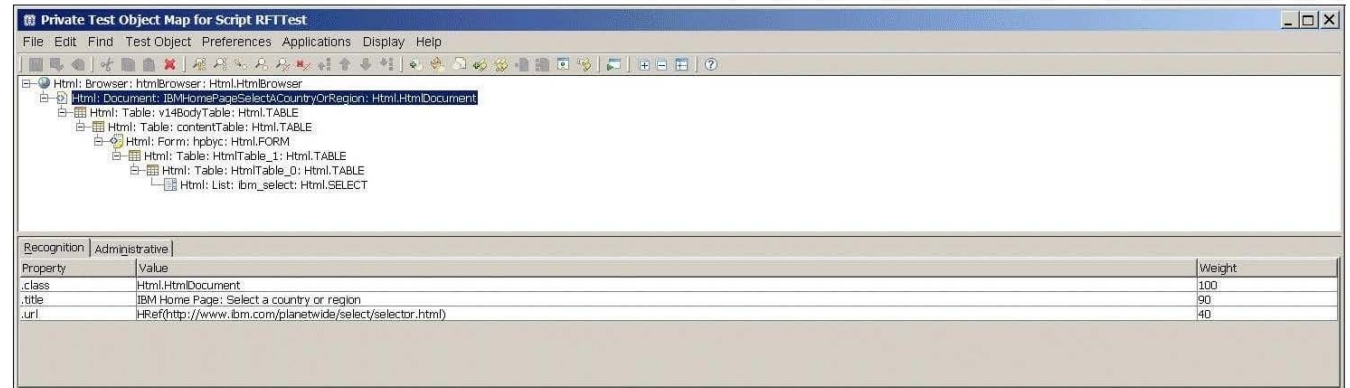

A. 1000

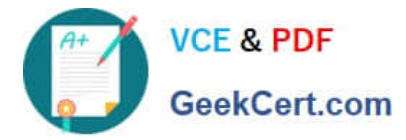

- B. 1400
- C. 10000
- D. 14000
- Correct Answer: D

# **QUESTION 3**

Given the following settings:

Maximum acceptable recognition score 10000 Last chance recognition score 20000 Warn if accepted score is greater than 10000

Maximum time to attempt to find Test Object 20

How will RFT behave at runtime if the recognition score of a found object is 10000?

A. It will accept the found object after waiting for 20 seconds for an object with better recognition and write an Ambiguous Recognition Warning to the log.

B. It will accept the found object after waiting for 20 seconds for an object with better recognition and write nothing to the log.

C. It will accept the found object immediately and write an Ambiguous Recognition Warning to the log.

D. It will accept the found object immediately and write nothing to the log.

E. It will immediately throw an ObjectNotFoundException and write an Ambiguous Recognition Failure to the log.

F. It will throw an ObjectNotFoundException after waiting for 20 seconds for an object with better recognition and write an Ambiguous Recognition Failure to the log.

Correct Answer: D

## **QUESTION 4**

Which statement is true about Functional Tester scripts and datapools?

- A. All scripts are associated with either a private or shared datapool, and a script cannot exist without a datapool
- B. There are three types of datapools: private, shared and global
- C. The datapool associated with a script cannot be changed once the association has been made
- D. A datapool can be created while in recording mode

Correct Answer: D

#### **QUESTION 5**

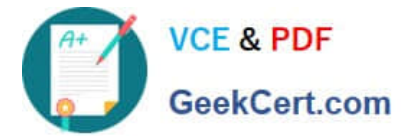

What must you do before editing the datapool using an external application?

- A. make it a public datapool
- B. make it a private datapool
- C. export it to a .csv file D. import it from a .csv file
- Correct Answer: C

[Latest C9510-842 Dumps](https://www.geekcert.com/c9510-842.html) [C9510-842 Study Guide](https://www.geekcert.com/c9510-842.html) [C9510-842 Braindumps](https://www.geekcert.com/c9510-842.html)